# **Simulation d'un procédé de fabrication additive dans Cast3M [\[1\]](#page-7-0)**

 $C$ . BERTHINIER<sup>1</sup>

<sup>1</sup>*LM2S, CEA Saclay, DEN/DANS/DM2S/SEMT, France, clement.berthinier@cea.fr*

**Résumé** — La fabrication additive est un procédé de mise en forme d'une pièce par ajout de matière. Ce procédé est désormais utilisable et rentable pour une utilisation dans le cadre industriel. Des températures locales élevées génèrentde fortes dilatations thermiques et conduisent à la plastification de la pièce. La simulation du procédé de fabrication additive permet d'évaluer l'état final de la pièce : contraintes résiduelles, déformation, paramètres d'écrouissage, etc. Cet article détaille une méthode pour simuler un procédé de fabrication additive dans le code aux éléments finis Cast3M [\[1\].](#page-7-0) **Mots clefs** — Ajout de Matière, fabrication additive, simulation, éléments finis, Cast3M.

# **1. Introduction**

Le procédé de fabrication additive est désormais utilisé dans l'industrie afin de mettre en forme des pièces en grandes séries. Les pièces ainsi fabriquées sont généralement déformées à la fin du procédé et ne répondent parfois plus aux exigences de taille. Elles sont précontraintes et plastifiées par endroits. Afin de cartographier les zones d'intérêt (rétreint thermique, contraintes résiduelles, etc.), il est possible de simuler la mise en forme de la pièce. Ce document présente une méthode pour réaliser ce type de simulation dans le code aux éléments finis Cast3M [\[1\].](#page-7-0)

La technologie ciblée dans ce document est celle du dépôt de couches successives en recouvrant systématiquement la couche précédente d'une nouvelle couche dont l'épaisseur est contrôlée.

Les physiques mises en jeu sont limités à la thermomécanique. Le dépôt de matière est simulé par une technique d'activation d'éléments « fantômes ».

# **2. Méthode d'activation des éléments**

# **2.1. Principe**

La méthode utilisée pour simuler le dépôt de matière consiste à partir initialement d'un matériau dit « fantôme » pour le transformer progressivement en matériau dit « nominal » selon un critère.

#### **2.2. Critère de transformation**

Le passage du matériau fantôme au matériau nominal n'est pas pré calculé. Il est conditionné par la solution du calcul thermique à chaque pas. En effet, la transformation est effective et irréversible (Le matériau une fois dans l'état nominal ne reprendra plus l'état fantôme) lorsque la température des éléments du modèle dépasse la température de fusion du matériau d'apport.Le matériau fantôme n'est pas traité de la même manière dans le calcul thermique que dans le calcul mécanique tout au long de la simulation.

#### **2.2.1. Matériau fantôme dans le calcul thermique**

Les éléments fantôme dans le calcul thermique représentent le lit de poudre. Ils sont modélisés dans Cast3M par un modèle de *conduction isotrope*. Au début de chaque nouvelle couche, le modèle thermique est agrandi pour tenir compte de la couche suivante. Les conditions aux limites (convection, rayonnement, température imposée, etc.) sont mises à jour pour s'adapter aux nouvelles frontières.

La masse volumique, et la capacité calorifique de la poudre tiennent compte de sa compacité selon les relations simples (1) et (2). La conductivité thermique du lit de poudre est plus complexe à évaluer. Les relations utilisées pour ce travail sont tirées de la littérature [\[3\]\[4\]\[](#page-7-1)5[\]\[6\].](#page-7-2)

$$
\rho_{poudre} = (1 - \varepsilon_p) \cdot \rho_s + \varepsilon_p \cdot \rho_{gaz} \tag{1}
$$

$$
c_{p_{\text{pouter}}} = \frac{\left(1 - \varepsilon_p\right) \cdot \rho_s \cdot c_{p_s} + \varepsilon_p \cdot \rho_{gaz} \cdot c_{p_{gaz}}}{\left(1 - \varepsilon_p\right) \cdot \rho_s + \varepsilon_p \cdot \rho_{gaz}}
$$
\n(2)

 $\rho_{\text{poute}}$ ,  $\rho_s$ ,  $\rho_{\text{gaz}}$  Masse volumique respectivement de la poudre, du matériau d'apport constituant la poudre et du gaz contenu dans la porosité

$$
C_{p_{poudre}}, C_{p_s}, C_{p_s}
$$
Capacité calorifique respectivement de la poudre, du materiau d'apport constituant la poudre et du gaz contenu dans la porosité

 $\varepsilon_{\scriptscriptstyle\mu}$ Porosité / Fraction volumique de gaz dans la poudre

#### **2.2.2. Matériau fantôme dans le calcul mécanique**

Au début de chaque nouvelle couche, le modèle mécanique est agrandi pour tenir compte de la couche suivante. La couche est déposée avec la partie supérieure plane. Les conditions aux limites (blocages, relations, symétries, etc.) sont mises à jour pour s'adapter aux nouvelles frontières.

Dans un souci de simplicitéde mise en œuvre, le matériau fantôme estreprésenté dans Cast3M à l'aide d'un modèle *mécanique élastique isotrope* (comportement qui pourra être amélioré par la suite) Sa raideur élastique est prise très faible devant la raideur élastique du matériau nominal dont la pièce finale sera constituée. Il est affecté d'un coefficient de dilatation thermique identique à celui du matériau nominal et d'un coefficient de poisson de 0,3 (valeur arbitraire).

# **3. Application : Construction d'une paroi rectiligne**

# **3.1. Maillage**

Dans ce travail, dix couches de poudre sont déposées dans un bac de forme parallélépipédique de largeur 40mm, de longueur 40mm et de hauteur 20mm. Chacune des couches a une épaisseur de 2mm. Les éléments pavant cet espace sont des cubes de 1mm de côté. Le maillage complet est constitué de 32000 éléments cubiques linéaires (voir figure 1).

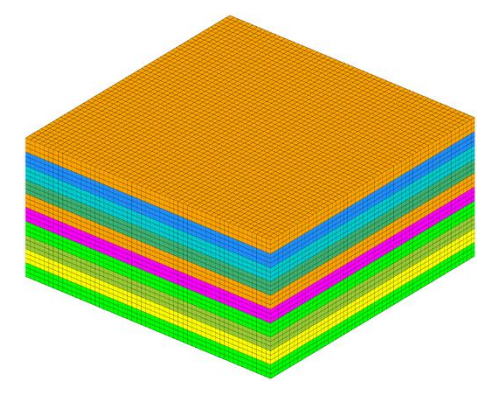

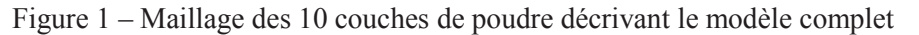

#### **3.2. Modèles et matériaux nominal**

Pour la mécanique et la thermique, les modèles utilisés dans Cast3M pour représenter le comportement du matériau nominal sont respectivement *élastique isotrope plastique isotrope*et *conduction isotrope*.

Les paramètresà renseigner sont :

- YOUN Module d'Young pour la partie élastique
- NU Coefficient de Poisson
- ALPH Coefficient de dilatation thermique
- TRAC Description des courbes de traction
- K Conductivité thermique
- RHO Masse volumique
- C Capacité calorifique massique

Le matériau utilisé pour cette simulation est l'acier 316L. L'évolution dessept paramètres avec la température est prise en compte selon les valeurs données dans la thèse de Lionel DEPRADEU[X\[2\].](#page-7-3)

Les variables internes liées au modèle mécanique sont :

- Déformation plastique cumulée (Valeur maximale de la déformation plastique déjà atteinte)
- Déformation inélastique (Valeur courantes de la déformation plastique)

Au cours du dépôt d'une nouvelle couche, une partie du matériau nominal (transformé de fantôme en nominal dans le dépôt d'une couche précédente) va être porté à une température supérieure à sa température de fusion. Pour les éléments concernés, les variables internes sont remises à zéro, ce qui revient à annuler l'histoire du matériau et son écrouissage courant.

#### **3.3. Conditions initiales, Blocages et Chargement**

#### **3.3.1. Mécanique**

Le déplacement initial est nul dans les trois directions de l'espace, les variables internes sont également initialisées à zéro. Les nœuds de la face inférieure du parallélépipède sont encastrés (blocages des trois degrés de libertés en déplacement).

#### **3.3.2. Thermique**

La température initiale est de vingt degrés Celsius dans chacune des nouvelles couches au moment où elles sont apportées. Une condition de convection avec l'extérieur est placée sur l'enveloppe du modèle courant. Elle est mise-à-jour à chaque ajout d'une nouvelle couche de poudre. La température extérieure est fixée constante et égale à vingt degrés Celsius.

L'apport de chaleur se fait par une source volumique localisée dont la puissance a été choisie pour parvenir à faire fondre localement la poudre. Son profil est gaussien tridimensionnel (3). Une normalisation est effectuée (intégration sur tout le domaine) pour piloter précisément la puissance injectée dans la poudre.

$$
Q_{vol} = A \frac{\exp\left(-\frac{(x-\mu_x)}{2\sigma_x^2} - \frac{(y-\mu_y)}{2\sigma_y^2} - \frac{(z-\mu_z)}{2\sigma_z^2}\right)}{\int_{\Omega} \exp\left(-\frac{(x-\mu_x)}{2\sigma_x^2} - \frac{(y-\mu_y)}{2\sigma_y^2} - \frac{(z-\mu_z)}{2\sigma_z^2}\right)}
$$
(3)

*x* , *y* , *z* Coordonnées dans l'espace

 $\mu_x$ ,  $\mu_y$ ,  $\mu_z$ Position pilotée de la source dans les trois directions de espace

 $\sigma_x$ ,  $\sigma_y$ ,  $\sigma_z$ Ecart-type de la gaussienne dans les trois directions de l'espace

A Puissance injectée dans la poudre

La source de chaleur, centrée selon X dans le domaine simulé, se déplace de manière rectiligne uniforme dans la direction Y. Elle traverse le domaine en vingt secondes puis est stoppée durant quarante secondes pour laisser la pièce se refroidir par convection. Lors du dépôt de la couche suivante, la source effectue la même trajectoire décalée de l'épaisseur de celle-ci (2mm)dans la direction Z.

#### **3.4. Résultats numériques**

Le contour de la pièce terminée (voir figure 2) sur la configuration déformée du maillage met en évidence la rétractation de la matière lors de la fusion de la poudre pour former le métal nominal. Ce rétreint doit être anticipé dans le dessin de la pièce afin que ses côtes se situent dans les tolérances fixées. Cette problématique est très bien connue dans le domaine de la fonderie lors de la préparation des moules.

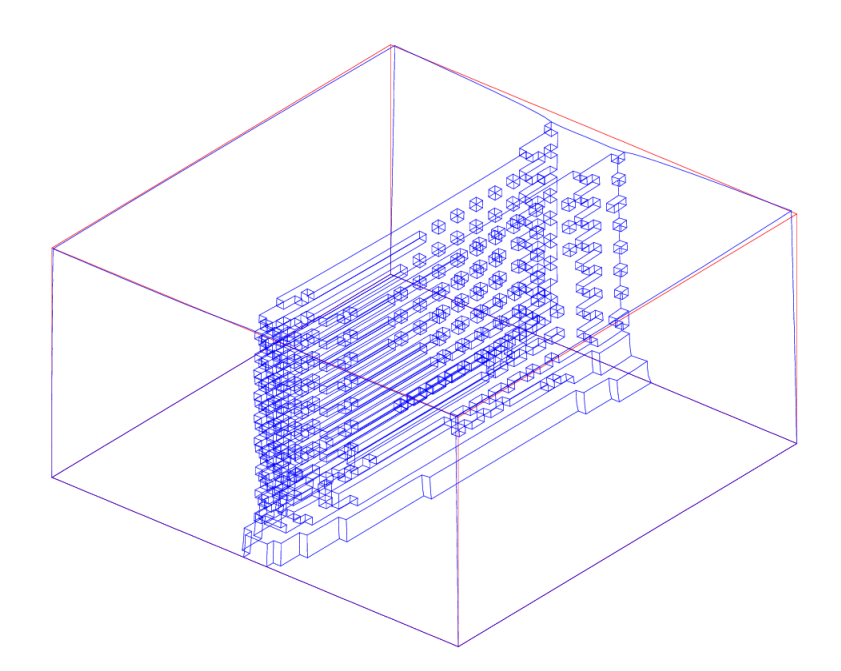

Figure 2 – Déformée (x 2,5) de la pièce à la fin du dépôt des 10 couches

L'analyse des couches successives montre que le volume de matière déposé diminue avant de se stabiliser (voir tableau 1). Les deuxpremières couches (dépôt de 616 et 426 mm<sup>3</sup>) n'étant pas semblables aux suivantes (dépôt moyen de 376mm<sup>3</sup>), il faut prévoir soit de réduire la puissance de la source, pour fondre un volume similaire sur toutes les couches, soit de retirer mécaniquement les deux premières couches a postériori (usinage, etc.).

Tableau 1 – Volume des apports pour chacune des 10 couches

| $No$ Couche    |     |     |     |     |     |     |     |     |     |  |
|----------------|-----|-----|-----|-----|-----|-----|-----|-----|-----|--|
| $Volume[mm^3]$ | 616 | 426 | 373 | 370 | 375 | 379 | 379 | 380 | 378 |  |

Lors du passage de la source de chaleur (voir figure 3), la température s'élève localement à 2300°C (la température de fusion du 316L se situe autour de 1400°C). Compte tenu de la durée de chacune des séquences (60s), la pièce n'a pas le temps de se refroidir. Elle reste pour une grande partie au-dessus de 700°C. Ces forts gradients de température génèrent des déformations plastiques et donc de l'écrouissage dès la phase de conception de la pièce. En pratique, certains procédés maintiennent le support à une température élevée pour limiter ces effets. Le modèle mécanique pour le matériau nominal (316L) ne prévoit pas à ce jour de relaxation des contraintes à haute température (pas de terme de viscoplasticité). Ce point-là est à prévoir dans la suite du développement de cette thématique car au-delà de 500°C la viscoplasticité ne peut plus être négligée.

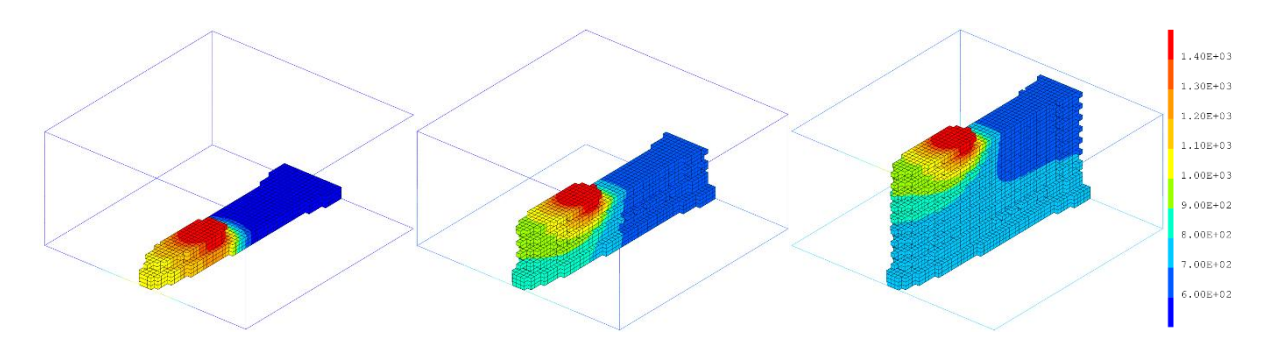

Figure 3 – Température [°C] (déformée x 1) de la pièce au milieu du dépôt des couches 2, 5 et 10

Au regard des profils de contraintes obtenus (voir figure 4), il apparait que les premières et dernières couches déposées diffèrent des couches centrales de la pièce. En effet, au cœur de la pièce les contraintes sont relativement faibles (100MPa) comparées aux contraintes des premières couches (jusqu'à 300MPa) et des deux dernières (entre 150 et 200MPa). En pratique, un recuit général de la pièce en sortie du procédé permettrait de diminuer l'énergie interne et ainsi les contraintes seraient plus homogènes.

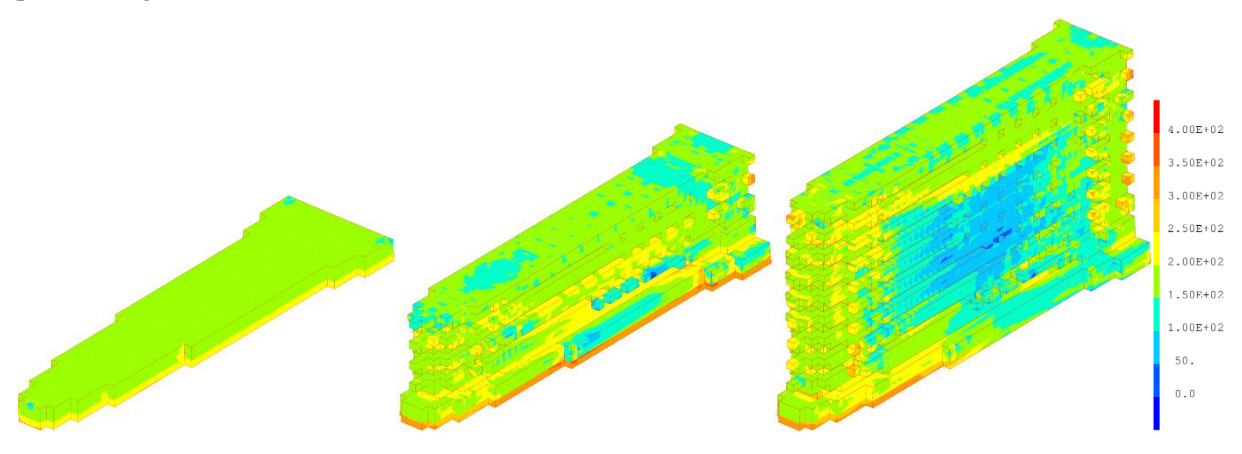

Figure 4 – Contrainte équivalente de von Mises[MPa] (déformée x 1) à la fin du dépôt des couches 1, 5 et 10

Finalement, le post-traitement de la déformation plastique cumulée (voir figure 5)met en évidence des valeurs élevées sur la première couche déposée (supérieur à 6%), ceci est probablement dû à la condition « rigide » d'encastrement des nœuds de la face inférieure. Il conviendrait de modéliser le support au-dessous de la pièce. Au contraire, la dernière couche déposée est quasiment exempte de déformation plastique cumulée, elle ne présente pas d'écrouissage contrairement au reste de la pièce. Si la pièce finale doit avoir des caractéristiques relativement homogènes, il faudra éventuellement retirer les premières et dernières couches.

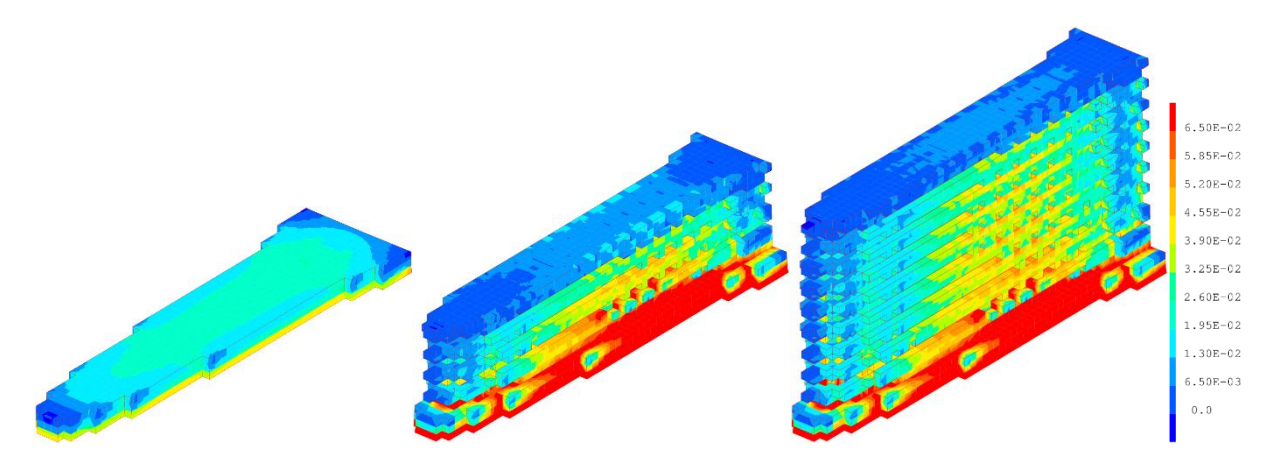

Figure 5 – Déformation plastique cumulée (déformée x 1) à la fin du dépôt des couches 1, 5 et 10

# **4. Conclusions**

Une procédure de simulation d'une des nombreuses méthodes de fabrication additive a été implémentée avec succès dans le code aux éléments finis Cast3M. Elle utilise la méthode des éléments « fantômes ». Les éléments sont activés selon un critère élémentaire de température. Les propriétés mécaniques et thermiques des matériaux en jeu ont été choisies variables avec la température selon des valeurs relevées dans la littérature. La simulation proposée, bien que très simple, démontre la souplesse du code aux éléments finis Cast3M pour s'adapter à un domaine d'application nouveau. Les résultats numériques ont ciblé des inhomogénéités dans les grandeurs d'intérêt, plus particulièrement au niveau des premières et dernières couches déposées. Un traitement post procédé est à prévoir sur les « bords » de la pièce ainsi fabriquée. L'apport de la simulation permettrait notamment d'établir les modifications des côtes de la pièce afin qu'elle satisfasse les exigences dimensionnelles souhaitées. L'épaisseur de matière à retirer après cette opération pourrait également être optimisée.

# **5. Perspectives**

L'étude présentée ici met en jeu un modèle mécanique simple pour le matériau nominal ne représentant que de la plasticité isotrope. Or les températures du procédé maintiennent la pièce au-delà de 700°C. Une amélioration consisterait à utiliser un modèle mécanique pouvant représenter la viscoplasticité. De plus, nous savons que les matériaux métalliques comme le 316L peuvent se maintenir en équilibre entre plusieurs phases solides. Il est envisagé dans un futur proche d'ajouter un modèle de changement de phase : Leblon[d\[7\]\[8\],](#page-7-4) etc.

Pour ce qui est de la poudre, le modèle mécanique élastique utilisé est lui aussi très simple. Il serait intéressant par la suite de le remplacer par un modèle plus représentatif : Cam Clay, Drucker Prager ou encore Coulomb.

Les résultats numériques ont mis en évidence une forte influence de la condition aux limites d'encastrement sur la face inférieure de la pièce. Il serait plus réaliste de modéliser également le support métallique situé au-dessous de la poudre.

Pour les objectifs à plus long terme de cette étude, il serait envisageable de faire une procédure simple pour l'utilisateur dans laquelle l'une des données d'entrée serait tout simplement l'enveloppe de la pièce à créer. Cast3M est déjà en mesure de lire et écrire au format STL (format couramment utilisé par les périphériques d'impression 3D), ce serait donc facile d'importer des objets issus de CAO. La procédure en question devra être en mesure de déterminer automatiquement la trajectoire de la source de chaleur. Pour aller encore plus loin, lorsque tout cela sera fonctionnel, il sera même possible d'imaginer une procédure qui optimise la trajectoire dans le but de minimiser un ou plusieurs critères sur la pièce finale : déformation, contraintes résiduelles, écrouissage, etc.

#### **Références**

- <span id="page-7-0"></span>[1] www-cast3m.cea.fr
- <span id="page-7-3"></span>[2] L. Depradeux. Simulation numérique du soudage - Acier 316L, Validation sur cas tests de complexité croissante, Ecole doctorale des sciences de l'ingénieur de Lyon, 2004.
- <span id="page-7-1"></span>[3] J. W.Barlow, S. S.Sih, The prediction of the Emissivity and Thermal Conductivity of Powder Beds, Particulate Science and Technology, Vol. 22, page427-page, 2004
- [4] Schlünder E. U., Zehner P., Wärmeleitfähigheit von Schüttungen bei mässigen Temperaturen, Chemical Engineering & Technology, Vol. 42, page933-page941, 1970
- <span id="page-7-2"></span>[5] Damköhler G., Der Chimie-Ingenieur, Leipzig : Akad. Verlag., Vol. 3, 1937
- [6] Kato K., Wakao N., Effective thermal conductivity of packed beds, Journal of Chemical Engineering of Japan, Vol. 2, page24–page32, 1969
- <span id="page-7-4"></span>[7] Devaux J.C., Leblond J.B., Mottet G., A theoretical and numerical approach to the plastic behaviour of steels during phase transformations—I. Derivation of general relations, Vol. 34, page395-page409, 1986
- [8] Devaux J.C., Leblond J.B., Mottet G., A theoretical and numerical approach to the plastic behaviour of steels during phase transformations—II. Study of classical plasticity for ideal-plastic phases, Vol. 34, page411-page432, 1986